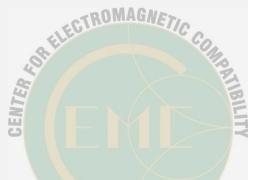

# New Way to Improve Power Supply Induced Jitter Simulation Accuracy for IBIS Model

Yifan Ding\*, Yin Sun\*, Zhiping Yang^, Chulsoon Hwang\*

\*Missouri S&T EMC Laboratory, \*Zhejiang Lab, ^Waymo

IBIS Summit at 2021 IEEE Virtual Symposium on EMC+SIPI August 12, 2021

### Outline

- Introduction of Power Supply Induced Jitter (PSIJ)
- Limitations of the Current Power-Aware IBIS Model
- Previous Proposed Behavior Model
- Feedbacks from IBIS ATM Group
- New Improvements
- > Accuracy Improvement for Ku/Kd Coefficient Extraction
- Jitter Sensitivity Based Modification
- Applied to Over-clocking Case
- Conclusions

# Power Supply Induced Jitter (PSIJ)

### Power supply induced jitter (PSIJ):

• The time variation in the output transition edges from ideal positions due to the voltage fluctuations on power rail.

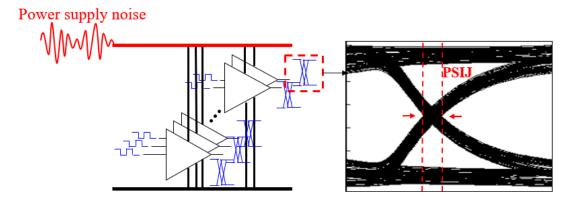

- The Vcc noise can take effect during the propagation delay time range;
- The influence is accumulated, just consider instantaneous voltage value is not accurate.

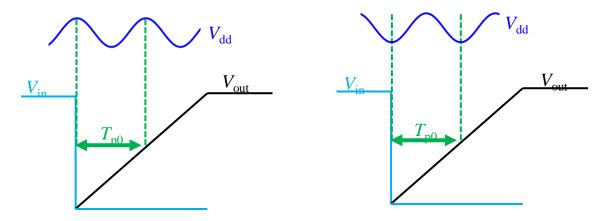

### Limitations of the Current Power-Aware IBIS Model

**Cannot** account for the delay change caused by power noise correctly.

Example: an inverter chain output, change power voltage to 1.7/1.8/1.9V, respectively

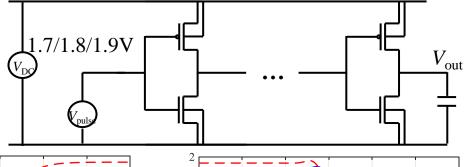

Spice Results

Power-aware IBIS model Results

(ver5.1,generated with EDA tool)

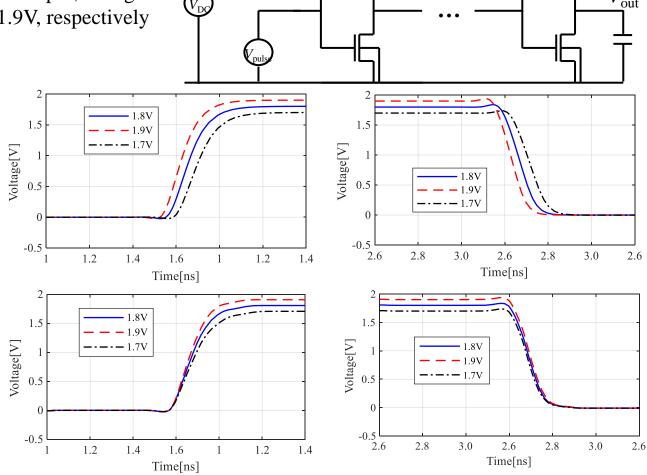

### Limitations of the Current Power-Aware IBIS Model

• Power-aware IBIS model considers gate modulation effect, ratio modification on Ku, Kd based on power rail voltage value

#### **Gate Modulation Coefficients**

The ST "Gate Modulation" solution is based on the introduction of two coefficients, one for the Pullup and one for the Pulldown stage, which modulate properly the IBIS standard current (I\_IBIS-STD) when a bouncing noise occurs on the power and ground nodes

$$K_{d}(t)I_{pd} -> K_{sspd}(V_{pd})K_{d}(t)I_{pd}$$

$$K_{u}(t)I_{pu} -> K_{sspu}(V_{pu})K_{u}(t)I_{pu}$$

$$K_{sspd}\left(V_{pd}\right) = \frac{V_{pd}}{I_{sspd}\left(0\right)}$$
$$K_{sspu}\left(V_{pu}\right) = \frac{V_{pu}}{I_{sspd}\left(0\right)}$$

Source: "BIRD 98 and ST 'Gate Modulation' Convergence", IBIS Open Forum Teleconference, Jan. 26th, 2007 http://www.ibis.org/docs/BIRD98&ST\_Proposal\_Convergence.ppt

• The ratio modification Ksspd, Ksspu on Ku, Kd is only a function of  $V_{pd}$  (Vcc-Vout) or  $V_{pu}$  (Vout-Vgnd), it cannot reflect the effect of power rail voltage noise on switching edge timing change

Previous method on modification of Ku, Kd does not consider the time averaged effect;

Source: Behavioral modeling of jitter due to power supply noise for input/output buffers (US Patent 9842177B1)

## Previous Proposed Behavior Model

• Modify Ku(t), Kd(t) as a function of <u>time averaged</u> power rail voltage Vcc(t); introduce correction coefficient B and A as a function of **time** 

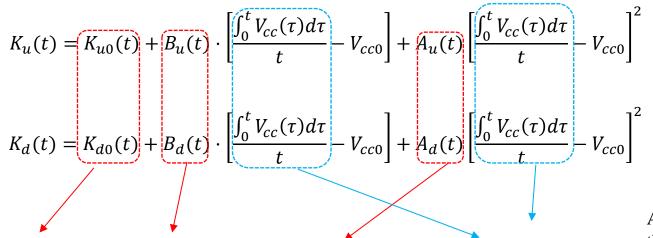

Ku, Kd under nominal Vcc

Linear fitting coefficient

Quadratic fitting coefficient

Averaged Vcc(t) after the switching event happens;

• 2 equations, 2 unknowns' algorithm to extract Ku(t), Kd(t)

$$K_u(t)*I_u(V_1) + K_d(t)*I_d(V_1) = I_{out}(V_1)$$
  
 $K_u(t)*I_u(V_2) + K_d(t)*I_d(V_2) = I_{out}(V_2)$ 

2 equations, 2 unknowns' algorithm to extract Bu(t), Au(t) and Bd(t), Ad(t)

$$\begin{split} K_{u_{-}\max}(t) &= K_{u0}(t) + B_{u}(t)(V_{cc_{-}\max} - V_{cc0}) + A_{u}(t)(V_{cc_{-}\max} - V_{cc0})^{2} \\ K_{u_{-}\min}(t) &= K_{u0}(t) + B_{u}(t)(V_{cc_{-}\min} - V_{cc0}) + A_{u}(t)(V_{cc_{-}\min} - V_{cc0})^{2} \end{split}$$

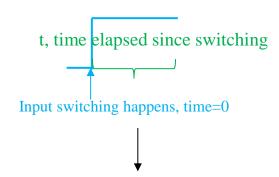

Achieved by adding delay elements that store

- The time of switching edges
- Time averaged Vcc since switching event happens

# Previous Proposed Model Validation

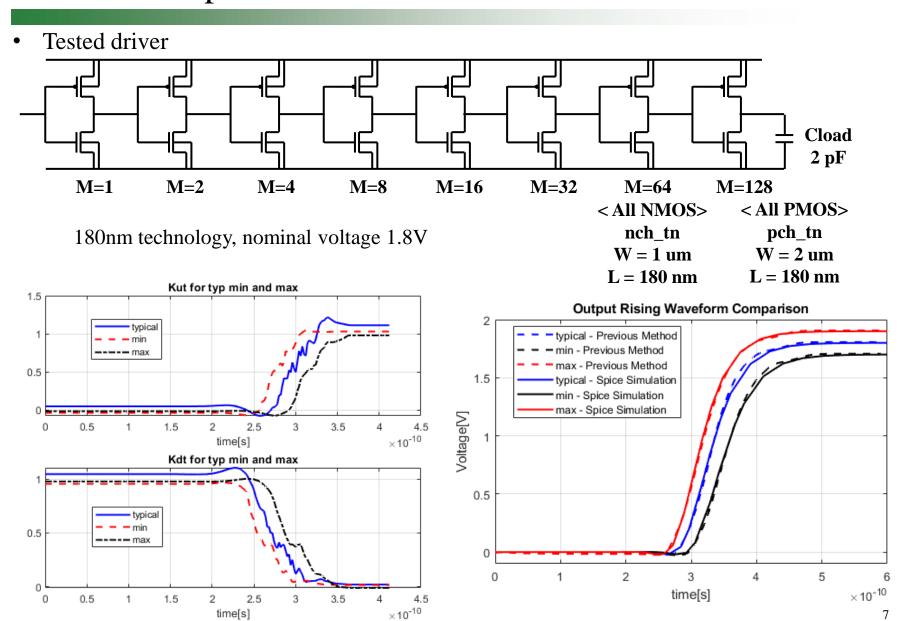

# Feedbacks from IBIS ATM Group

- Extracted initial or steady state value of Ku/Kd is not exactly 0 or 1 for the previous algorithm.
- Ku/Kd correction coefficients B and A are related to Process, Voltage and Temperature instead of only the supply voltage fluctuation.
- Algorithm is only for the case that driver propagation delay is smaller than the input switching period.

### Feedback 1

• Extracted initial or steady state value of Ku/Kd is not exactly 0 or 1 for the previous

algorithm.

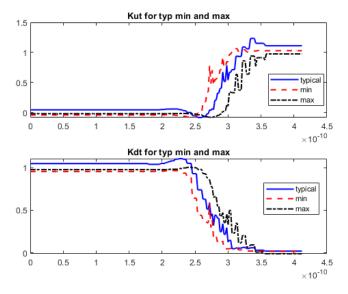

### Solution

- Check parameters in IBIS model that are related to the Ku/Kd extraction.
- Use more accurate IBIS model.
  - 2 equations, 2 unknowns' algorithm to extract Ku(t), Kd(t)

$$K_{u}(t)*I_{u}(V_{1})+K_{d}(t)*I_{d}(V_{1})=I_{out}(V_{1})$$
 $K_{u}(t)*I_{u}(V_{2})+K_{d}(t)*I_{d}(V_{2})=I_{out}(V_{2})$   $\longrightarrow$  Check Iu, Id, and Iout

#### Check Ku/Kd extraction Process

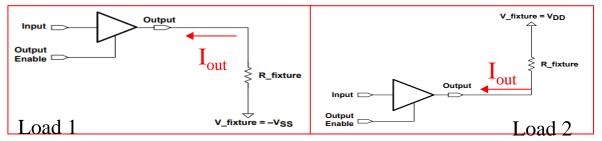

$$K_u(t)*I_u(V_1) + K_d(t)*I_d(V_1) = I_{out}(V_1)$$
  
 $K_u(t)*I_u(V_2) + K_d(t)*I_d(V_2) = I_{out}(V_2)$ 

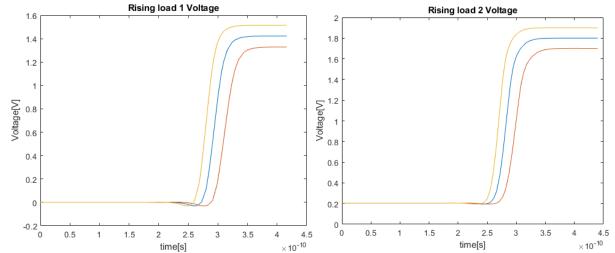

• IBIS I-V Table references are GND (Vcc) for models that have 0 current when Vout = GND (Vcc)

### For rising edge

- Initial state, Vout1= GND, Ku(t) = 0, Kd(t) = 1, Ipd(V1) should be 0.
- Steady state, Vout2 = Vcc, Ku(t) = 1, Kd(t) = 0, Ipu(V2) should be 0. For falling edge,
- Initial state, Vout2= Vcc, Ku(t) = 0, Kd(t) = 1, Ipu(V2) should be 0.
- Steady state, Vout1= GND, Ku(t) = 1, Kd(t) = 0, Ipd(V1) should be 0.

Compare IBIS model extracted from two different tools

| Voltage at Reference | Simulation Tool 1 | Simulation Tool 2 |
|----------------------|-------------------|-------------------|
| PU IV typ            | -1.4mA@refV       | 17.47uA@refV      |
| PU IV min            | 0.7mA@refV        | 19.04uA@refV      |
| PU IV max            | 1.7mA@refV        | 15.95uA@refV      |
| PD IV typ            | 2.5mA@refV        | -8.29uA@refV      |
| PD IV min            | 1mA@refV          | -12.15uA@refV     |
| PD IV max            | -3mA@refV         | -4.92uA@refV      |

Rising edge Ku/Kd extracted from Tool 1

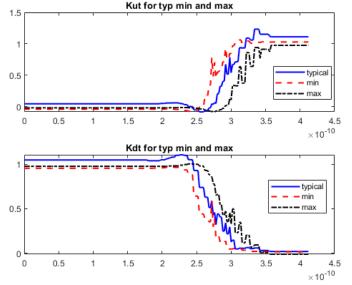

Rising edge Ku/Kd extracted from Tool 2

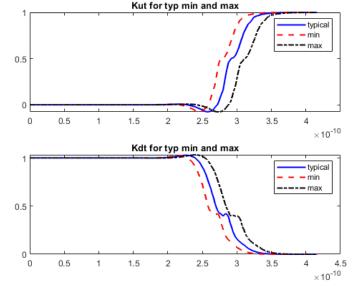

### Output comparison for modification Before/After Ku/Kd correction

• Small offset of initial and steady state output value caused by Ku/Kd offset has been fixed.

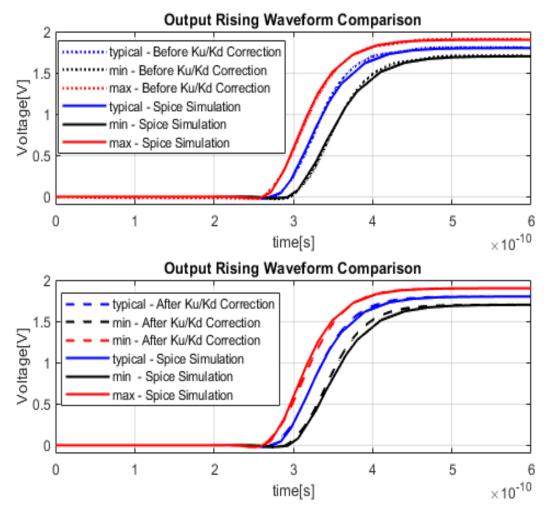

# Jitter Sensitivity Based Modification

### Feedback 2

• Ku/Kd correction coefficients B and A are related to Process, Voltage and Temperature instead of only the supply voltage fluctuation.

$$K_{u_{-}\max}(t) = K_{u0}(t) + B_{u}(t)(V_{cc_{-}\max} - V_{cc0}) + A_{u}(t)(V_{cc_{-}\max} - V_{cc0})^{2}$$

$$K_{u_{-}\min}(t) = K_{u0}(t) + B_{u}(t)(V_{cc_{-}\min} - V_{cc0}) + A_{u}(t)(V_{cc_{-}\min} - V_{cc0})^{2}$$

$$K_u(t)*I_u(V_1) + K_d(t)*I_d(V_1) = I_{out}(V_1)$$

$$K_u(t)*I_u(V_2) + K_d(t)*I_d(V_2) = I_{out}(V_2)$$

- I-V data already provided in IBIS
- Related to process corner

### Solution

- Consider DC jitter sensitivity when calculating Ku/Kd for cases with the non-nominal supply voltage.
- Introduction of PSIJ keyword is needed.

# Jitter Sensitivity Based Modification

• Jitter sensitivity can be applied to calculate the total jitter

Jitter Impact(
$$f$$
) = Jitter Sensitivity( $f$ )  $\cdot V_{noise}(f)$ 

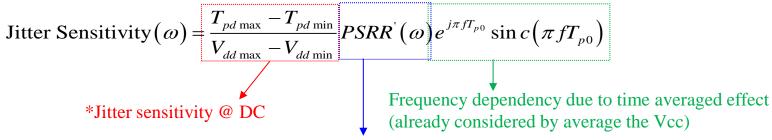

Frequency dependency due to PSRR (Power Supply Rejection Ratio)

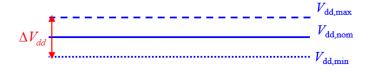

Propose to use Jitter sensitivity to do modification

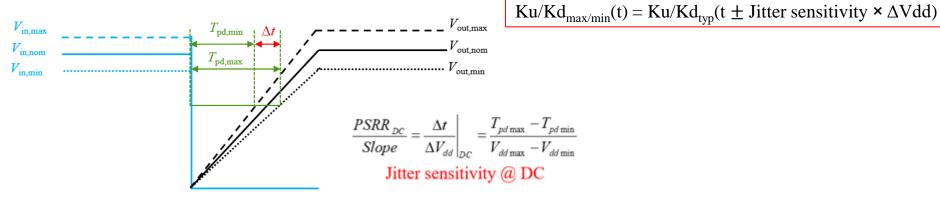

Y. Sun, J. Lee and C. Hwang, "A Generalized Power Supply Induced Jitter Model Based on Power Supply Rejection Ratio Response," in IEEE Transactions on Very Large Scale Integration (VLSI) Systems, vol. 29, no. 6, pp. 1052-1060, June 2021, doi: 10.1109/TVLSI.2021.3072799.

# Jitter Sensitivity Based Modification

• Ku/Kd comparison for two methods

Output comparison for two methods and Spice

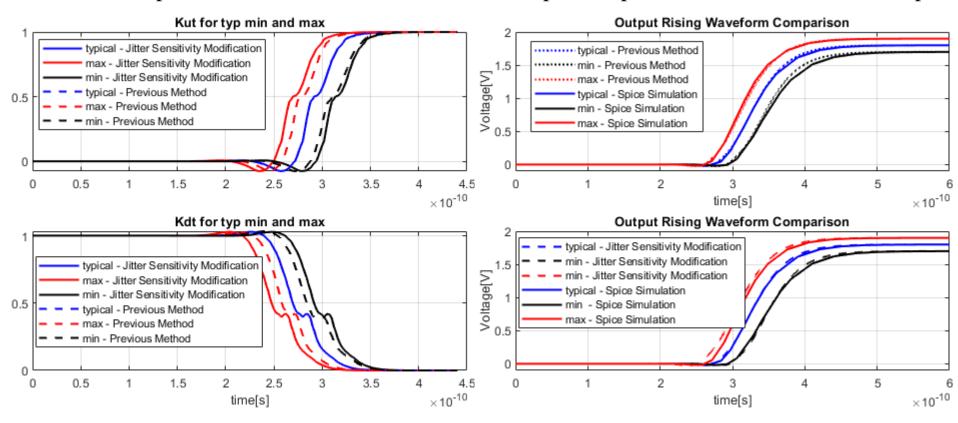

- Jitter sensitivity for this validation case is 206.7ps/V
- The Ku/Kd and output for "Previous Method" mentioned here is after Ku/Kd correction in the previous slides.
- Rising edge jitter from Spice simulation is 44.5ps
- Rising edge jitter for previous method is 34.15ps (23.26%)
- Rising edge jitter for jitter sensitivity modification method is 45.82ps (2.97%)

### Feedback 3

• Algorithm is for the case that driver propagation delay is smaller than the input switching period. Need to consider the over-clocking cases.

### Solution

- Use more delay elements to store value of rising and falling switching time and averaged Vcc.
- Set Ku/Kd tuning logic for different stages properly case by case.

### **Previous Modification**

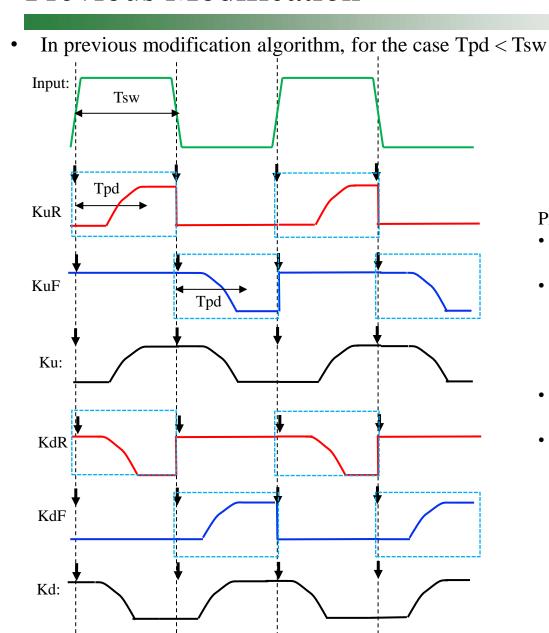

- **↓** Time of input switching edge
- \_\_\_ Input
- Rising edge Ku/Kd
- Falling edge Ku/Kd
- Ku/Kd

#### Previous modification methods:

- Introduce delay element to store the time elapsed since the switching.
- Introduce element to store the time averaged Vcc since input switching happens.
- KuR, KdR, KuF, KdF change when the input changes.
- Ku/Kd for the whole waveform is the combination of Ku/Kd for rising and falling edge.

### **Previous Modification**

• In previous modification algorithm, for the case Tpd > Tsw

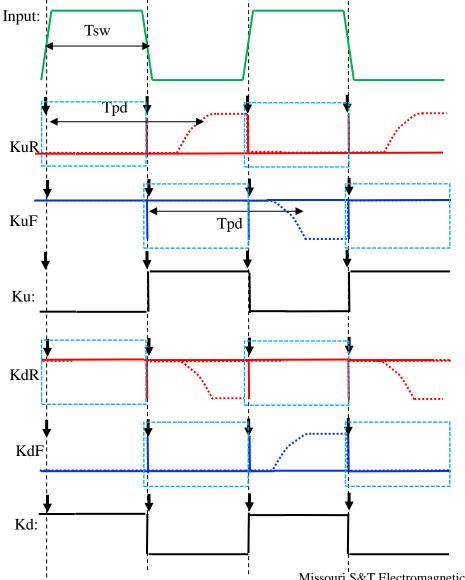

- **↓** Time of input switching edge
- Input
- Simulated Rising edge Ku/Kd
- Simulated Falling edge Ku/Kd
- --- Actual Rising edge Ku/Kd
- Actual Falling edge Ku/Kd
- Ku/Kd

#### Problem:

- KuR, KdR, KuF, KdF change when the input changes.
- KuR, KdR, KuF, KdF cannot have switching behavior before the input switching due to the longer propagation delay.
- The combined Ku/Kd is incorrect.

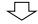

Consider rising edge and falling edge separately

In new proposed algorithm, for the case Tpd > Tsw

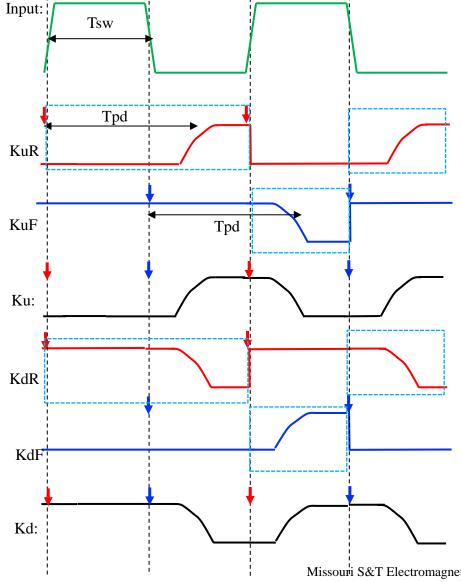

- Time of input rising edge
- Time of input falling edge
- Input
- Rising edge Ku/Kd
- Falling edge Ku/Kd
- Ku/Kd

#### **New Modification:**

- Introduce delay element to store the time elapsed since the rising and falling switching respectively.
- KuR and KdR change at the input rising edge.
- KuF and KdF change at the input falling edge.
- Ku/Kd for the whole waveform is also the proper combination of Ku/Kd for rising and falling edge.

• Implementation in Ngspice (Modify based on current ibis2spice algorithm)
Use more elements to store value of rising and falling switching time and averaged Vcc
(Improved algorithm in this work, a practical implementation in open-source Ngspice)

```
* INPUT CONTROL
BN NINX 0 V= ((V(NINP) > 0.0) \&\& (V(NENB) > 0.5))? 1.0 : 0.0
* CONTROL LOGIC
                                                                               V(NX1): Time elapsed since input rising
BI NI 0 V=(V(NINX) - 0.5)
B2 N2 0 V=V(NI, N9) * 8
                                                                               switching event happens
B3 N3 0 V=abs(V(N2))
                                                                               V(NX2): Time elapsed since input
B4 N4 0 V=(V(N3) > 0.5)? 1 : -1
B51 N51 0 V=(V(N2) > 0.5)? TIME * 1E9: 0
                                                                               falling switching even happens
B52 N52 0 V=(V(N2) < -0.5)? TIME * 1E9: 0
B61 N61 0 V=(V(N2) > 0.5)? V(N51): V(N81)
B62 N62 0 V=(V(N2) < -0.5)? V(N52): V(N82)
                                                                               V(NT11): Accumulated voltage since
(B71 NX1 0 V = (V(N61)) >= 1.0)? TIME * 1E9 - V(N81) : 0.0
                                                                               input rising switching event happens
B72 NX2 0 V=(V(N62) >= 1.0)? TIME * 1E9 - V(N82) : 0.0
(B81 NT11 0 V=(V(NX1) > 0.01)? (V(NVCC)*0.001 -1.8*0.001 +V(NTD1)):
                                                                               V(NT21): Accumulated voltage since
B82 NT21 0 V=(V(NX2) > 0.01)? (V(NVCC)*0.001 -1.8*0.001 +V(NTD2)): 0.0
                                                                               input falling switching event happens
B91 NT12 0 V=(V(NX1) > 0.01)? V(NT11)/V(NX1): 0.0
B92 NT22 0 V = (V(NX2) > 0.01)? V(NT21)/V(NX2): 0.0
                                                                               V(NT12): Time averaged Vcc since
* DELAY ELEMENT: Id value must match time-step
T11 N61 0 N81 0 Z0=50 Td=1p
                                                                               input rising switching event happens
T12 N62 0 N82 0 Z0=50 Td=1p '
T2 NI 0 N9 0 Z0=50 Td=1p
                                                                               V(NT22): Time averaged Vcc since
T31 NT11 0 NTD1 0 Z0=50 Td=1p
                                                                               input falling switching event happens
T32 NT21 0 NTD2 0 Z0=50 Td=1p
R11 N81 0 50
R12 N82 0 50
R31 NTD1 0 50
R32 NTD2 0 50
```

Implementation in Ngspice (Modify based on current ibis2spice algorithm)
 Edit Ku/Kd tuning logic (<u>Improved algorithm in this work, a practical implementation in open-source Ngspice</u>)

```
* KU/KD COEF.
XASRC KUR NKUR0 0 NX1 0 NT12 driver2 TYP KU R
XASRC KDR NKDR0 0 NX1 0 NT12 driver2 TYP KD R
XASRC KUF NKUF0 0 NX2 0 NT22 driver2 TYP KU F
XASRC KDF NKDF0 0 NX2 0 NT22 driver2 TYP KD F
 * KU/KD TUNING
BKUF NKUF 0 V = (V(N62) > 0.5) ? (TIME*1E9 >= 1 && TIME*1E9 - V(N62) > 0) ? V(NKUF0): 1: 1
BKDF NKDF 0 V = (V(N62) > 0.5) ? (TIME*1E9 >= 1 && TIME*1E9 - V(N62) > 0) ? V(NKDF0): 0: 0
BKUR NKUR 0 V = (V(N61) > 0.5) ? (TIME*1E9 >= 1 && TIME*1E9 - V(N61) > 0) ? V(NKUR0): 0: 0
BKDR NKDR 0 V = (V(N61) > 0.5) ? (TIME*1E9 >= 1 && TIME*1E9 - V(N61) > 0) ? V(NKDR0): 1: 1
BU NKUX 0 V =
+(V(N62) > V(N61))? V(NKUR):
+(V(N61) > V(N62) & V(N62) > 0.5)? V(NKUF):
+ 0.0
                                                     *Properly combine Ku and Kd for different stages
BD NKDX 0 V =
+(V(N62) > V(N61))? V(NKDR):
+(V(N61) > V(N62) \&\& V(N62) > 0.5)? V(NKDF):
```

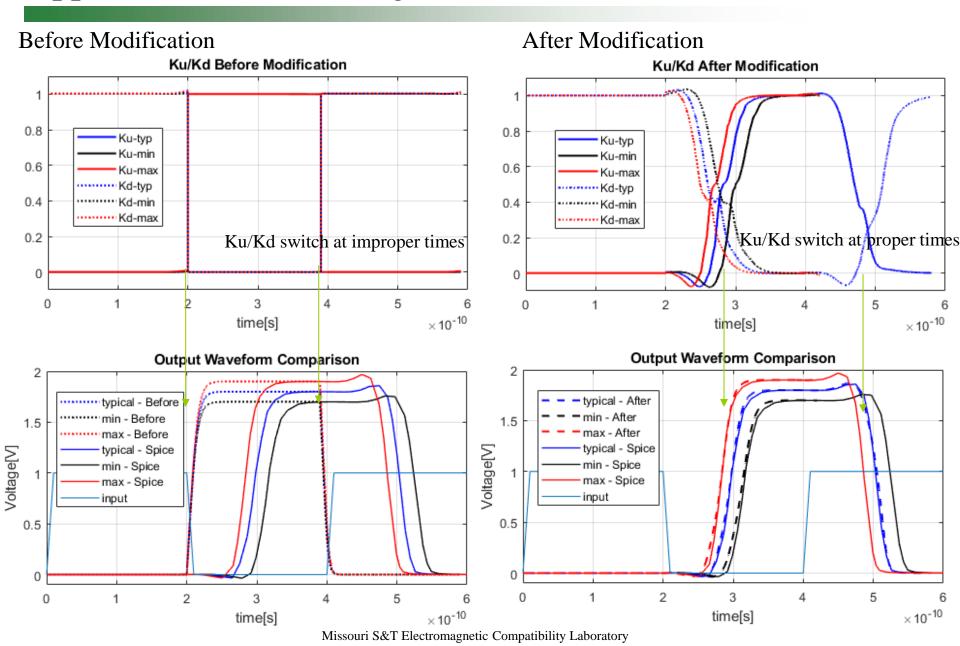

### **Conclusions**

- The accuracy of original Ku/Kd modification-based IBIS simulation has been improved.
- A new modification method based on PSIJ sensitivity is proposed.
- This modification algorithm can be extended to the over-clocking cases.

# Thanks for Listening

## Model Implementation

• Implementation in Ngspice (Modify based on current ibis2spice algorithm)
Implement the time averaged Vcc (<u>Improved algorithm in this work, a practical</u>
implementation in open-source Ngspice)

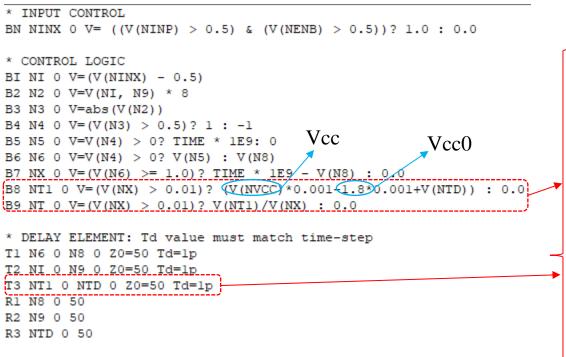

NTD ideal transmission line

V(NT1) store the summation of Vcc voltage since start of switching

Realized by: Vcc-Vcc0+V(NTD)

V(NX) time elapsed since the switching

**V(NT)** is the time averaged Vcc

$$\frac{\int_0^t V_{cc}(\tau)d\tau}{t}$$

## Model Implementation

+ <temp=value> <dtemp=value>

Implementation in Ngspice (Modify based on current ibis2spice algorithm) Implement the modified Ku, Kd as B source (Improved algorithm in this work, a practical implementation in open-source Ngspice)

```
Original Ku
 .SUBCKT driver TYP KU R 3 4 1 2
                                     implementation: Ku0(t)
 + (V(1,2) < 0.000000E0)? 0.000000E0:
 + (V(1,2) < 3.622352E-3)? 1.287944E1 * V(1,2) + 0.000000E0:
 + (V(1,2) < 7.244704E-3)? -7.295161E-5 * V(1,2) + 4.665411E-2
  KU COEF RISE
                                                                                             Modified Ku implementation
                                                       Ku0(t)
SUBCKT driver TYP KU R 3 4 1 2 5
+ (V(1,2) < 0.000000E0)? 0.000000E0:
+ (V(1,2) < 0.0036223520000000)? 12.879440000000000 * V(1,2) + 0.000000000000000
+ (V(1,2) < 0.0072447040000000)? -0.0000729516100000 * V(1,2) + 0.0466541100000000
    (0.0000251111959497 * V(1,2) + -0.1034584500000000) * V(5) + (0.0039680452540881 * V(1,2) + -7.544367499999999) * V(5) * V(5)
     (0.0002022823036612 * V(1.2) + -0.1034590917761164) * V(5) + (0.0091645843101826 * V(1,2) + -7.5443863236936428) * V(5) * V(5)
                           Bu(t)
                                                                         B source in Ngspice to store
      5.1 Bxxxx: Nonlinear dependent source (ASRC)
                                                                         tabulated data
                                                         Examples:
      5.1.1 Syntax and usage
                                                          B1 0 1 I = \cos(v(1)) + \sin(v(2))
                                                          B2 0 1 V=\ln(\cos(\log(v(1,2)^2))) - v(3)^4 + v(2)^v(1)
      General form:
     BXXXXXXX n+ n- <i=expr> <v=expr> <tc1=value> <tc2=value>
                                                                                                                              26
```

B4 3 4  $V=\exp(pi^i(vdd))$ 

ctromagnetic Compatibility-Laboratory--

B5 2 0  $V = V(1) < \{Vlow\}$  ?  $\{Vlow\}$  :  $V(1) > \{Vhigh\}$  ?  $\{Vhigh\}$  : V(1)

## Model Validation

### 1. Vcc 1.7/1.8/1.9V respectively

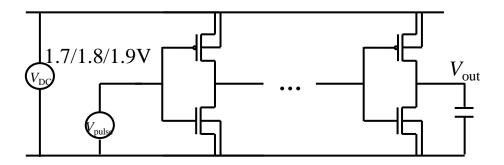

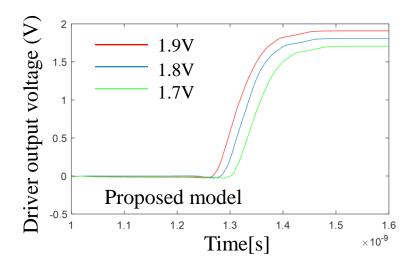

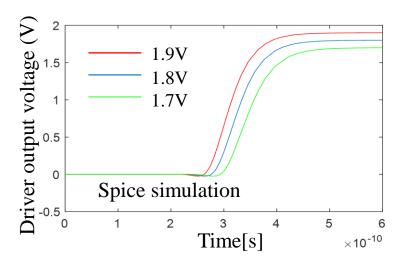

## Model Validation

### 2. Vcc have very low frequency noise

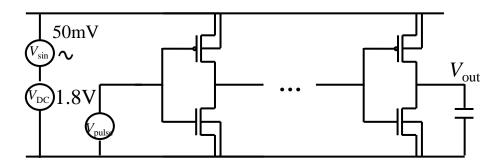

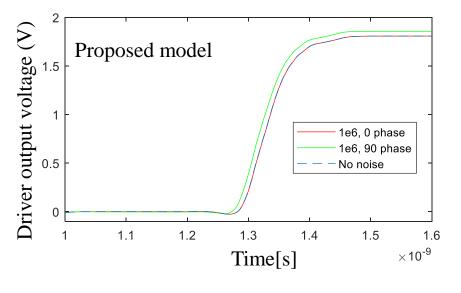

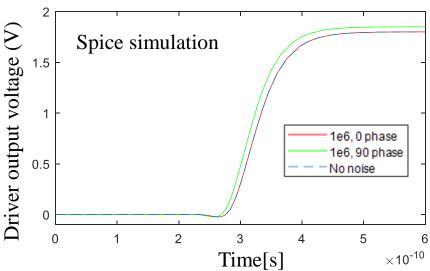

## Model Validation

3. Vcc have noise with frequency corresponds to propagation delay (329ps)

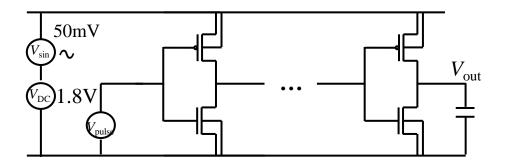

$$Vcc=1.8V+0.05*sin(2*pi*3.04e9+pi/2)$$

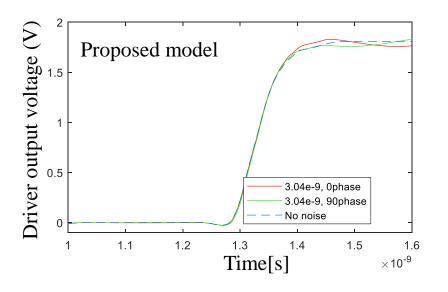

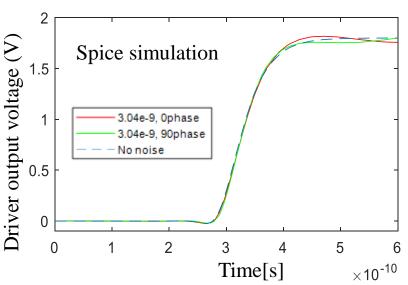

# Implementation of New Behavior Model Proposal

- Implementation in Ngspice (Modify based on current ibis2spice algorithm)
  - 1. Ku, Kd, Bu, Au, Bd, Ad calculated offline from rising/falling waveforms
  - 2. From input switching edge dv/dt, judging rising or falling

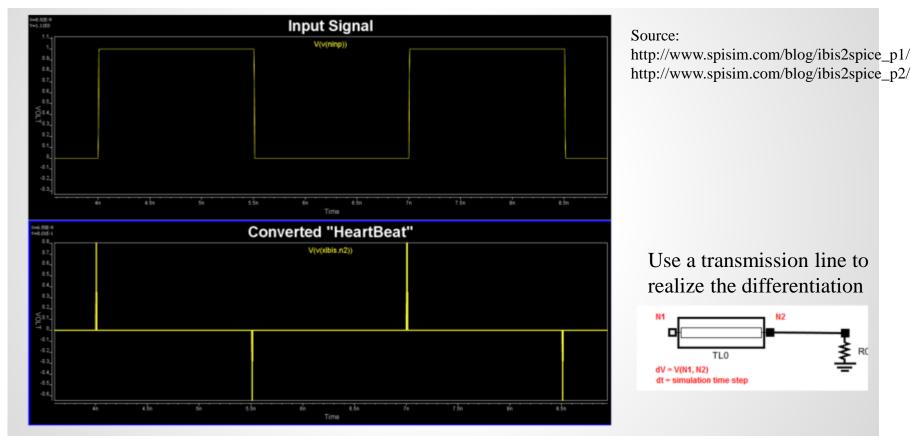

# Implementation of New Behavior Model Proposal

- Implementation in Ngspice (Modify based on current ibis2spice algorithm)
  - 3. Record elapsed time since every switching event

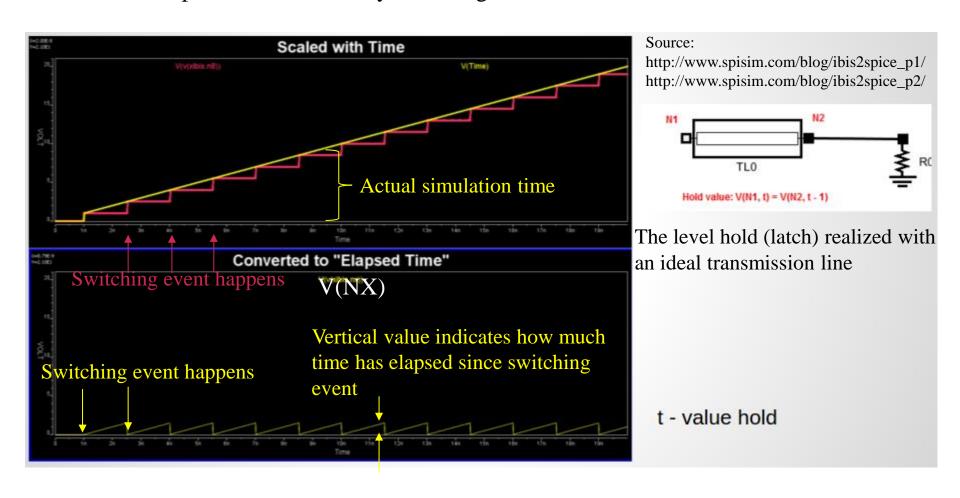

## Simulation Results of Implemented Time-Averaged Vcc[V(NT)]

### 1. Vcc 1.7/1.8/1.9V respectively

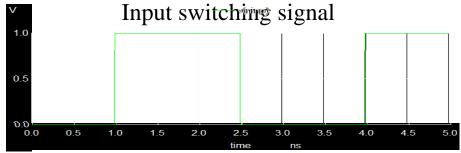

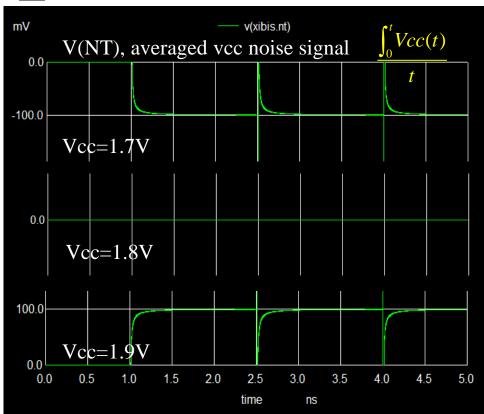

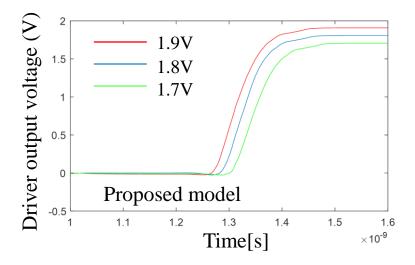

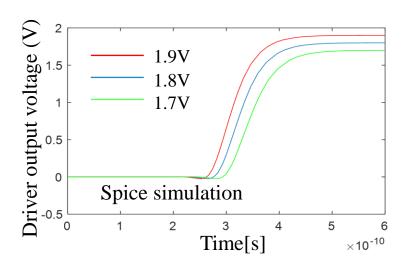

## Simulation Results of Implemented Time-Averaged Vcc[V(NT)]

### 2. Vcc have very low frequency noise

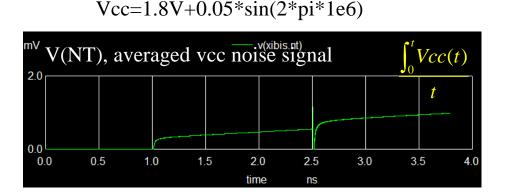

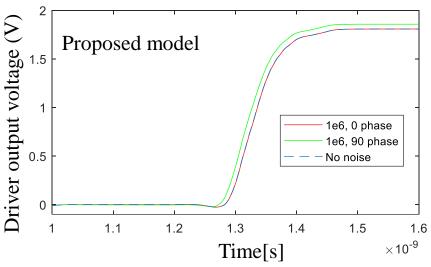

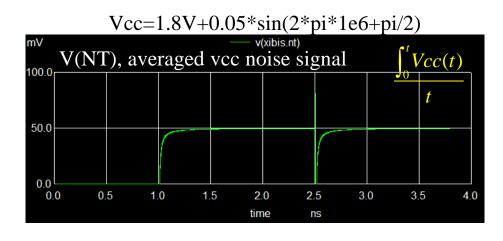

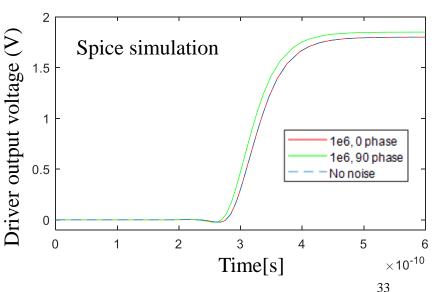

## Simulation Results of Implemented Time-Averaged Vcc[V(NT)]

3. Vcc have noise with frequency corresponds to propagation delay (329ps)

Vcc=1.8V+0.05\*sin(2\*pi\*3.04e9)

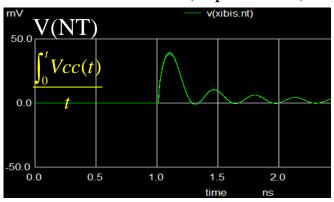

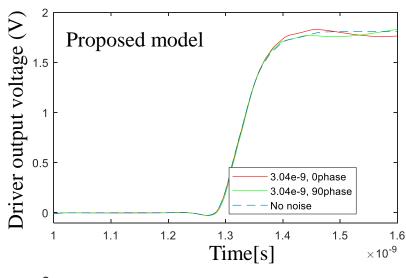

Vcc=1.8V+0.05\*sin(2\*pi\*3.04e9+pi/2)

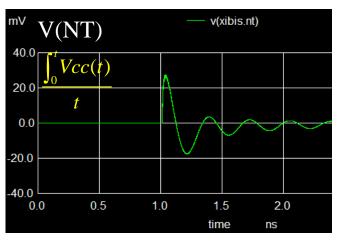

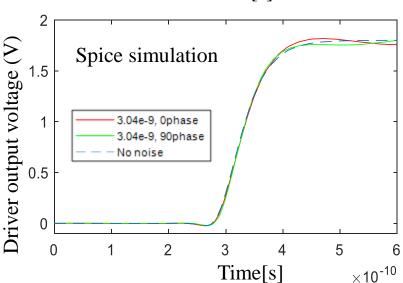